## **Stricktux-Addon: Debian-Swirl**

Auf dem Bauch des Stricktux kann der Debian-Swirl aufgebracht werden.

**Material:**

• Wolle in weiß und rot

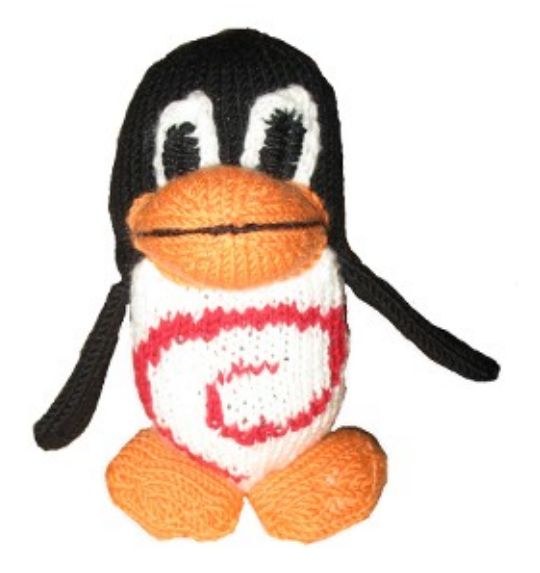

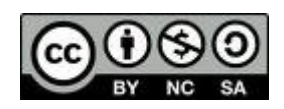

Das Muster kann entweder direkt eingestrickt oder nachträglich im Maschenstich aufgestickt werden.

Eine Anleitung für den Maschenstich gibt es z.B. unter http://www.handarbeitszirkel.de/Maschenstich.html

Das aufgezeichnete Muster beginnt in Reihe 3 des Bauches.

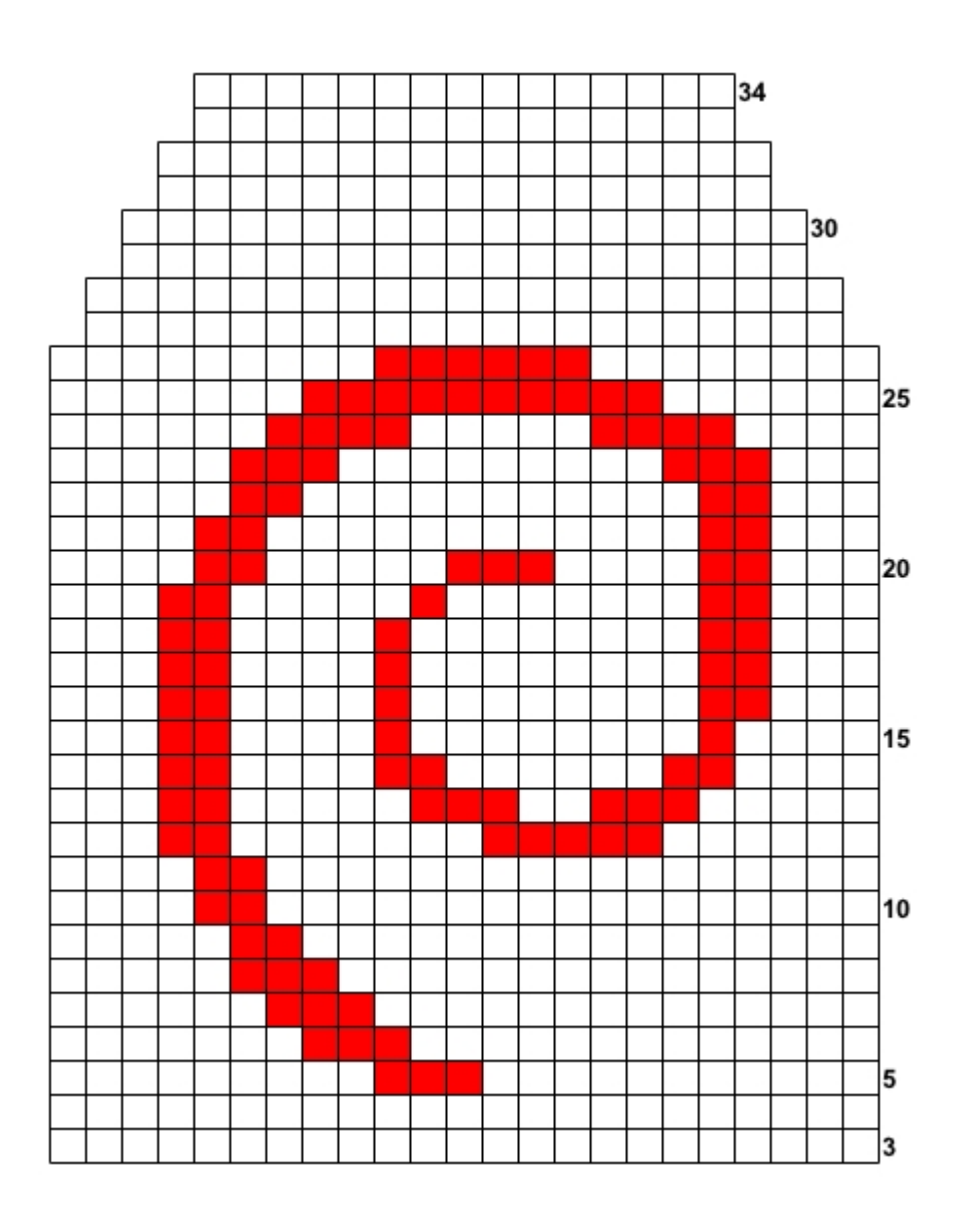

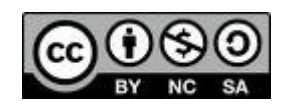

## **Dir gefällt diese Anleitung?**

Diese Anleitung steht -ebenso wie auch alle anderen Anleitungen auf Stricktux.dekostenfrei zur Verfügung.

Die CC-Lizenz erlaubt Dir, diese Anleitung weiterzugeben und auch zu verändern, aber nicht, sie zu verkaufen. Die einzige Bedingung ist: Wenn Du die geänderte Anleitung wieder veröffentlichst, musst Du meinen Namen als Urheber der ursprünglichen Anleitung nennen und Deine Anleitung unter der gleichen Lizenz veröffentlichen wie ich, nämlich CC:BY-NC-SA.

Trotzdem freue ich mich natürlich über eine kleine Anerkennung für die Anleitung.

Besonders freue ich mich über Fotos von nachgestrickten Sachen von Stricktux.de. Schicke doch bitte Deine Fotos an [bilder@stricktux.de.](mailto:bilder@stricktux.de)

Schreibe bei Twitter, Identi.ca, Facebook, Google+, Diaspora, in Deinem Blog oder welche Stelle Dir auch immer einfällt über Stricktux.de. Jeder Besuch auf der Seite zeigt mir: Ich mache das nicht nur für mich!

Vielleicht möchtest Du mir aber auch eine kleine finanzielle Anerkunng zukommen lassen. Auch darüber freue ich mich natürlich. Und glaube mir, auch Stricktuxe haben Hunger... :-)

Birgit Hüsken

<http://flattr.com/t/535795>

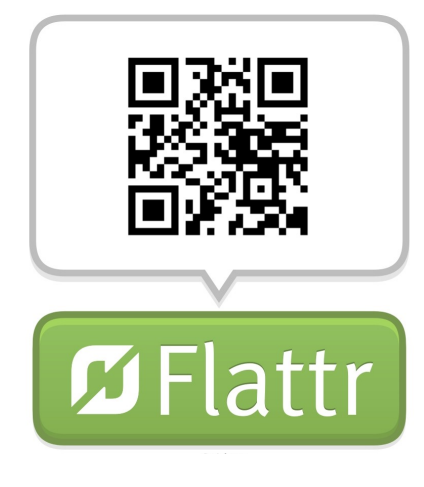

...oder über Paypal an [paypal@stricktux.de](mailto:paypal@stricktux.de)

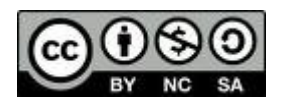